Note: Each Applicant Organization (AO) has to create separate login id and password for separate centers i.e. centers running in different premises with different center address and contact details. However, if an AO wants to run more than 1 course in a particular center, he has to create only one login id and password where he will have the option of adding more courses if he has the requisite infrastructure.

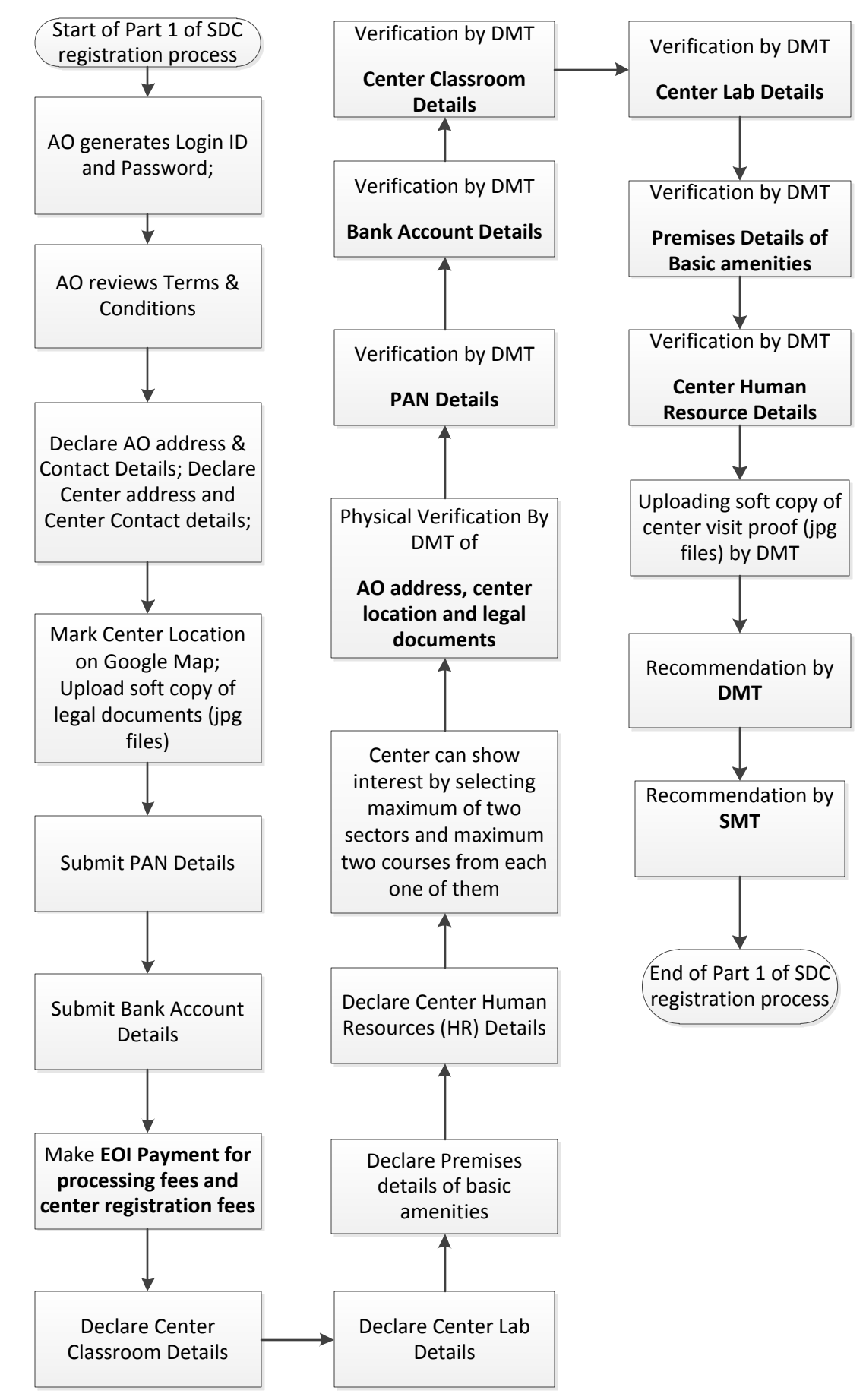